# DAIMLER TRUCK

18. Februar 2024

### Präsentationen

Jede Präsentation vermittelt nicht nur Informationen, sie stellt auch immer einen Markenauftritt dar. Deshalb müssen alle Präsentationsvorlagen nach den Regeln unseres Corporate Designs gestaltet sein. Nur so lässt sich ein einheitlicher Gesamtauftritt von OMNIplus gewährleisten und gleichzeitig können Kosten gespart werden. Lassen Sie sich durch die Möglichkeiten der Softwareprogramme nicht zu vermeintlich kreativen Stilübungen und Verzierungen verführen. Selten werden Präsentationen dadurch besser. Im Gegenteil: Vordergründige Effekthascherei lenkt von den Inhalten ab und verwischt unser visuelles Profil. Ziel jeder Präsentation ist, Botschaften kurz, prägnant und klar darzustellen. Deshalb gilt: Einfach ist einfach besser.

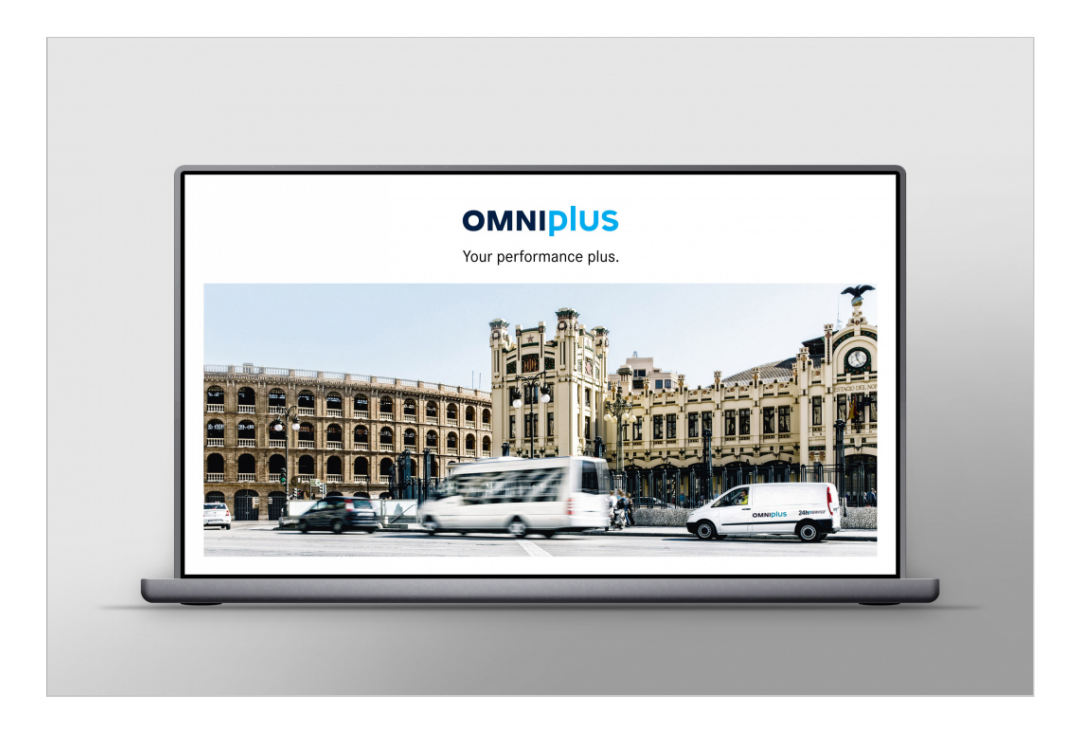

Beamer- und Folienpräsentationen sind didaktische Hilfsmittel, die einen Vortrag unterstützen, ihn aber nicht ersetzen. Bei der Wahl des Präsentationsmediums sind die Vortragssituation (wo und wie), die Zielsetzung und die Zielgruppe zu berücksichtigen.

Für Präsentationen mit MS PowerPoint stehen Vorlagen zur Verfügung, in denen alle wichtigen Grundeinstellungen wie Schriftart, Schriftgröße, Zeilenabstand, Farben etc. bereits voreingestellt sind. Sollte die Markenschrift Daimler CS aus technischen Gründen nicht verwendet werden können, wird die Ersatzschrift Calibri eingesetzt.

Für die farbliche Gestaltung von Tabellen, Diagrammen oder Infografiken stehen die definierten Werte aus dem OMNIplus Farbsystem zur Verfügung. Beim Ausdruck ist aus ökologischen Aspekten und nicht zuletzt aus Kostengründen darauf zu achten, dass die MS PowerPoint-Präsentationen in Graustufen oder in Schwarz-Weiß mit Folienrahmen ausgedruckt werden. Das gilt auch für Ausdrucke und Handouts zur Verteilung auf Veranstaltungen u. ä.

## Markenzeichen und weitere Designelemente

Grundsätzlich sind die auf allen Dienstrechnern vorinstallierten Präsentationsvorlagen zu verwenden. Werden reine Markeninhalte präsentiert, können die entsprechenden Markenpräsentationsvorlagen eingesetzt werden. Der Absender der Botschaft muss stets klar zu erkennen sein. Markenzeichen, Schriftart und Schriftgröße müssen daher immer dem Standard, wie in den Vorlagen festgelegt, entsprechen. Farbgestaltung und Positionierung der einzelnen Elemente auf den Vorlagen sind vorgegeben und dürfen nicht verändert werden.

Die Farben des Markenzeichens mit Claim sind in den verfügbaren Vorlagen bereits hinterlegt und dürfen nicht geändert werden. Das Markenzeichen wird in Präsentationen ausschließlich auf der Titelfolie abgebildet. Es ist nicht zulässig Modifikationen, Nachbildungen oder Verzerrungen am Markenzeichen mit Claim vorzunehmen.

# Einstiegsfolie

Für das Titelchart stehen zwei Folientypen zur Verfügung: nur Text oder Text kombiniert mit einer oder mehreren Abbildungen (Foto, Illustration o. ä.). Es ist unbedingt darauf zu achten, dass nur Bildmotive eingesetzt werden dürfen, die die Marke OMNIplus in angemessener und CI-konformer Weise darstellen und die nicht bereits von anderen Marken visuell und inhaltlich besetzt sind.

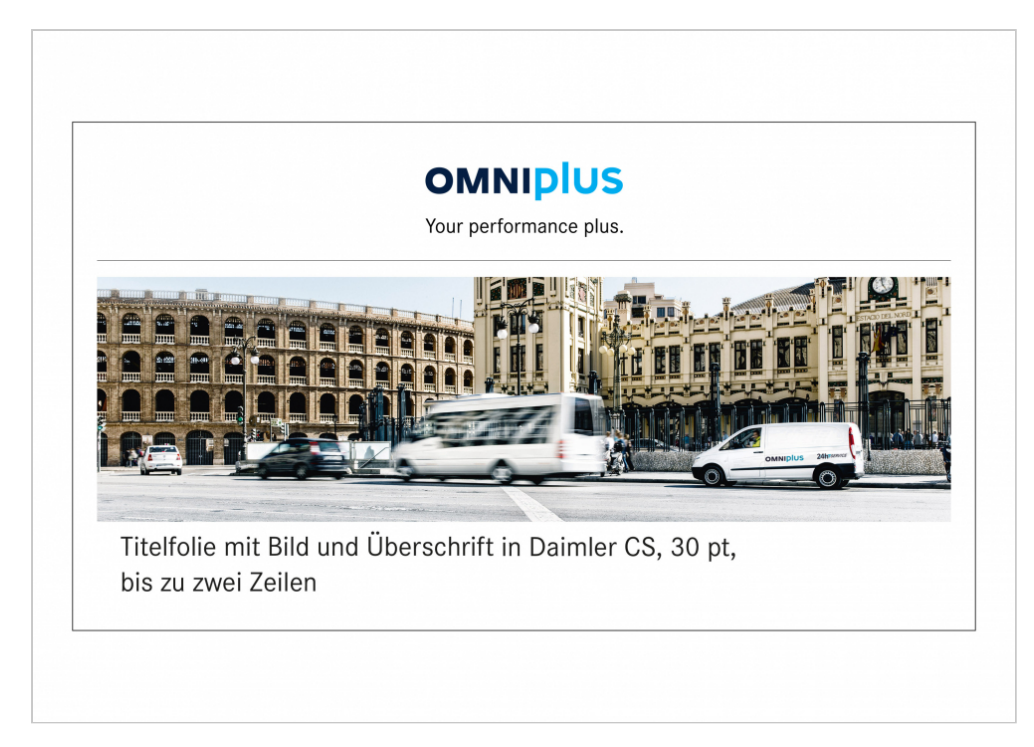

**Einstiegsfolie mit OMNIplus Markenzeichen und Bild**

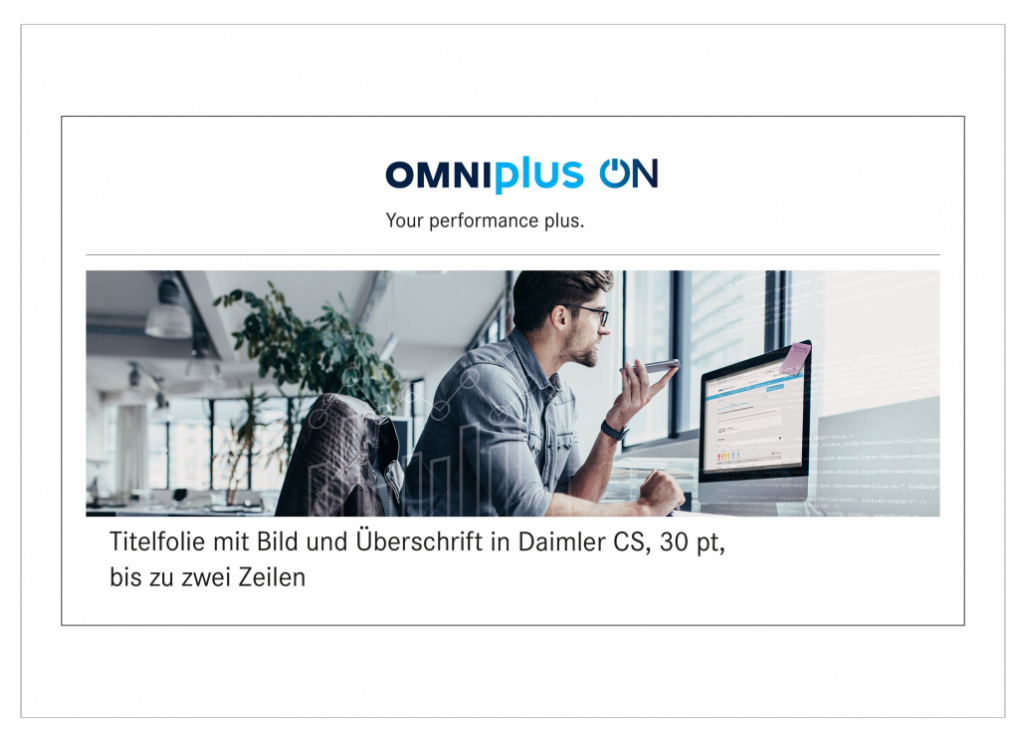

**Einstiegsfolie mit OMNIplus ON Markenzeichen und Bild**

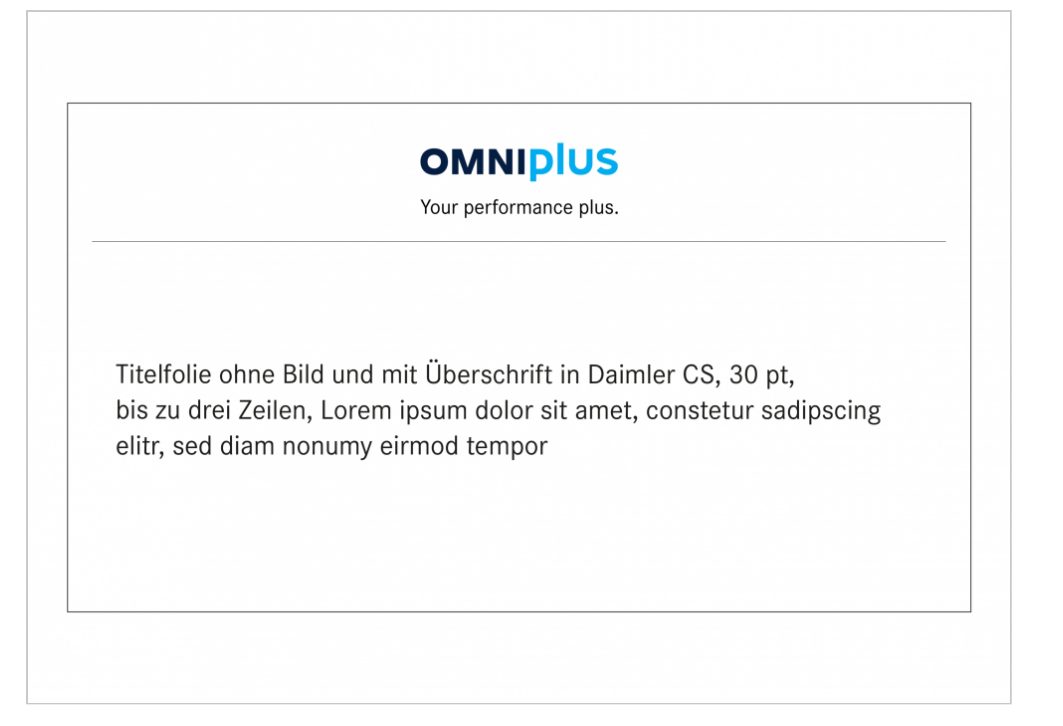

**Einstiegsfolie mit OMNIplus Markenzeichen ohne Abbildungen**

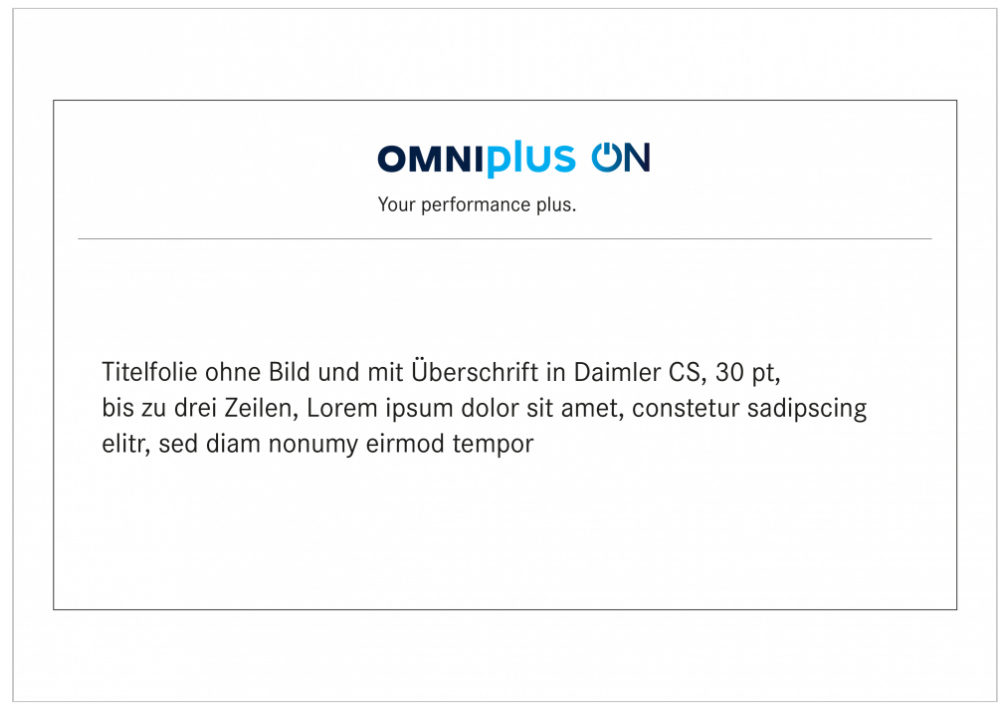

**Einstiegsfolie mit OMNIplus ON Markenzeichen ohne Abbildungen**

Die Position und die Größe des Markenzeichens mit Claim dürfen nicht modifiziert werden.

# Textfolien

Texte sollten klar strukturiert sein und typografisch einheitlichen Regeln folgen. Der Text muss dabei so einfach, so gut lesbar und so übersichtlich wie möglich gestaltet sein. Benutzen Sie bitte nur Groß- und Kleinbuchstaben. Ist die Markenschrift Daimler CS aus technischen Gründen nicht verfügbar, hat Calibri als Ersatzschrift erste Priorität.

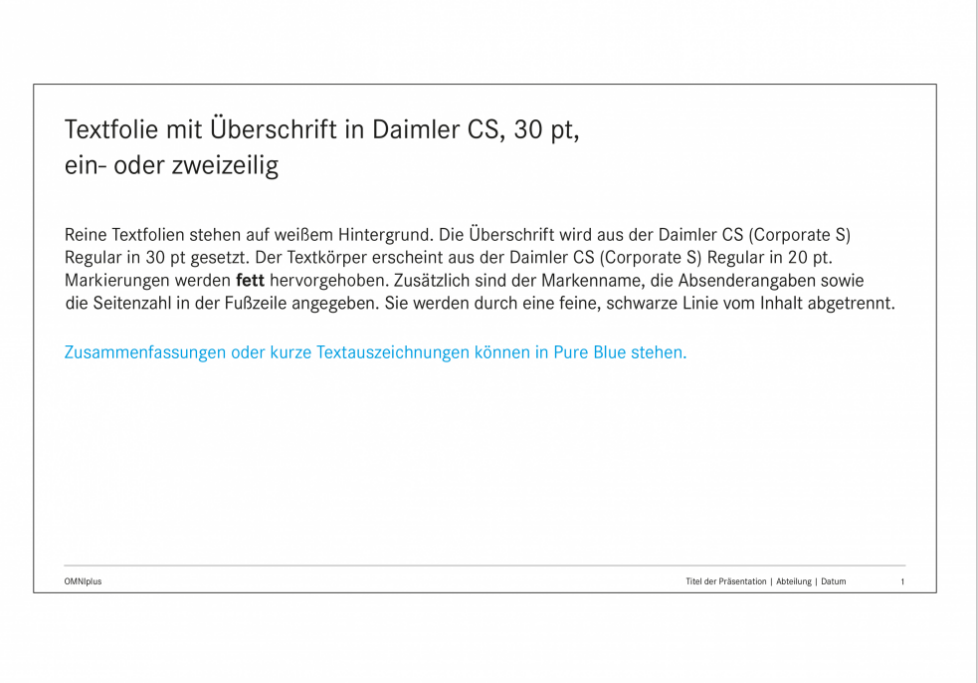

#### **Standardtextfolie**

Modifikationen am Stand der Trennlinie und der Fußzeile sind nicht erlaubt. Der Text ist grundsätzlich linksbündig ausgerichtet.

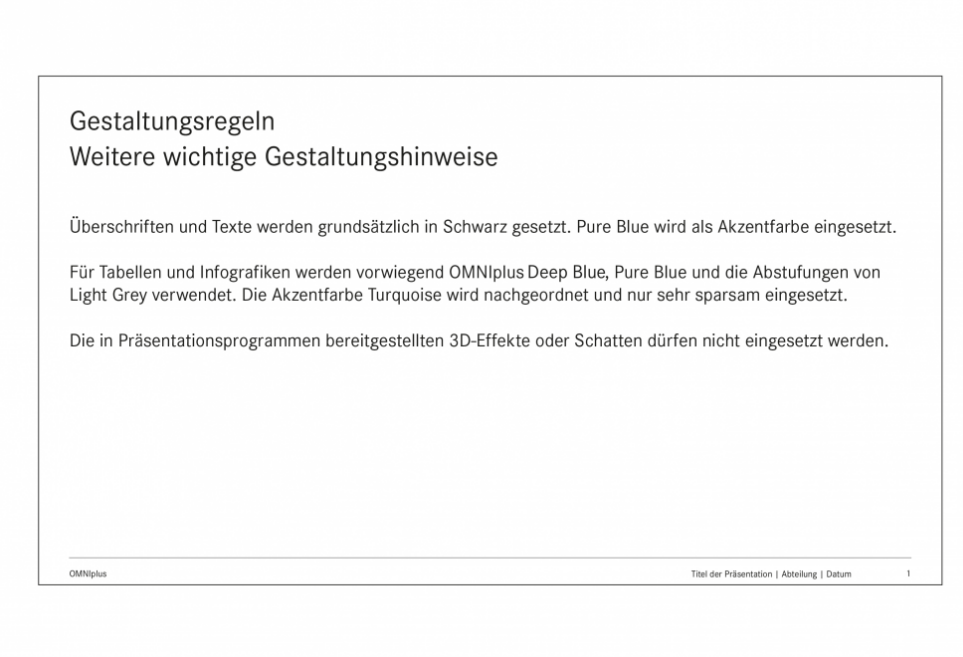

#### **Textfolie**

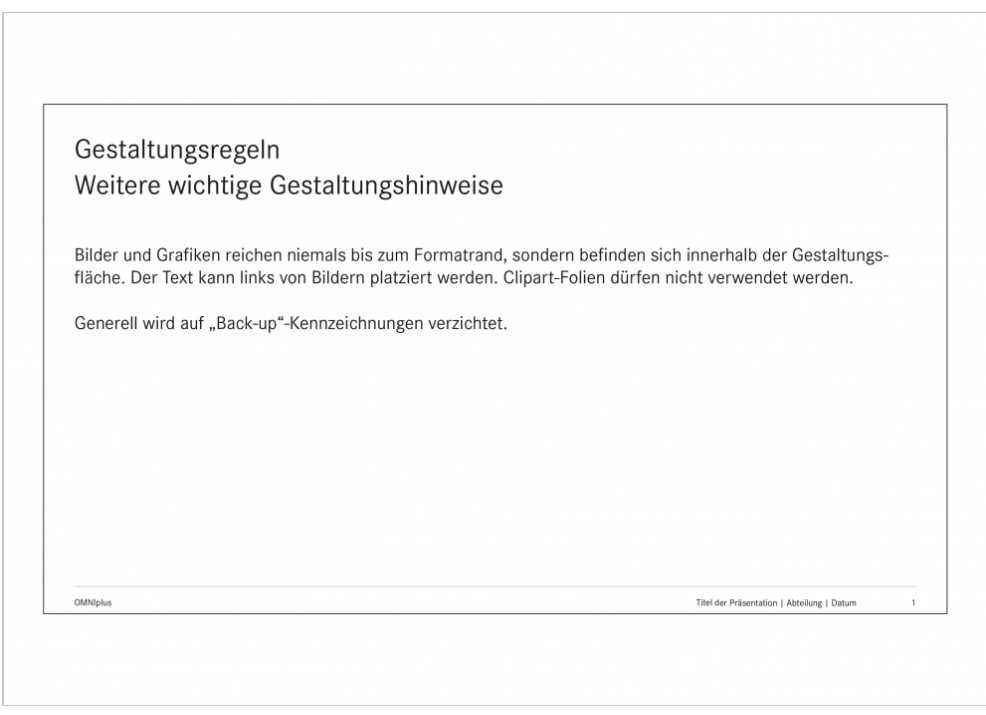

#### **Textfolie**

Die größte Wirkung erzielt ein Text, wenn die Kernaussage allein im freien Raum steht. Nutzen Sie daher nicht das ganze Format aus, um Text unterzubringen. Lassen Sie um

den Text "etwas Freiraum". Zu viel Information auf einer Seite erschwert die Lesbarkeit. Sollen Abschnitte oder Wörter im Text hervorgehoben werden, stehen diese in Pure Blue. Unterstreichungen und die Verwendung anderer Schriftgrößen bzw. Schriftarten sind nicht gestattet. Auch die Verwendung anderer Farben ist nicht zulässig.

### Fußzeile mit Absenderkennung

Mit Ausnahme der Titelfolien ist die Fußzeile grundsätzlich zwingend erforderlich und enthält den Markennamen, relevante Präsentationsdetails und die Foliennummer. Die Angaben sind aus der Daimler CS Regular 10 pt in Schwarz gesetzt und die einzelnen Informationen durch eine senkrechte Linie voneinander getrennt. Die Fußzeile ist mit einer feinen schwarzen Linie vom Inhalt abgetrennt.

Folgende Angaben müssen in der Fußzeile enthalten sein:

- links: Markenname OMNIplus oder OMNIplus ON
- rechts: Titel der Präsentation, Abteilung, Datum und Foliennummer

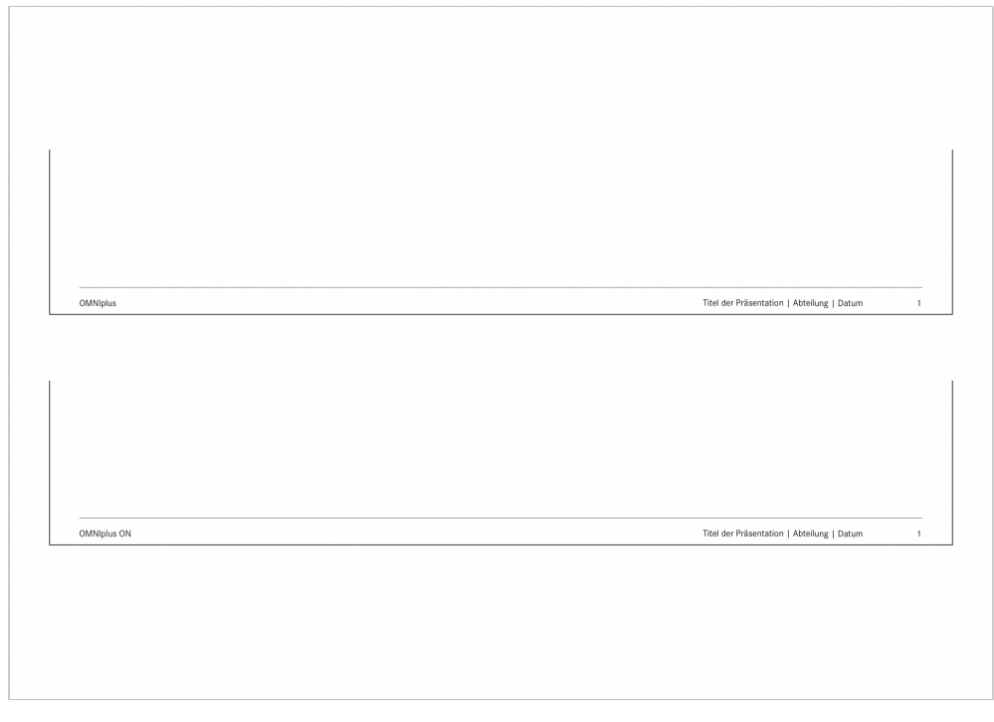

**Fußzeile mit Absenderkennung OMNIplus oder OMNIplus ON und Informationen zur Präsentation**

# Bildfolien

Eine vollflächige Verwendung einzelner Motive ist ebenso möglich wie die flächenfüllende Nutzung mehrerer Bilder. Vollflächige Bildfolien schließen unten mit einer Fußleiste auf weißem Hintergrund ab. Mehrere Bilder auf einer Folie sollten eine einheitliche Breite bzw. Höhe haben und werden "Stoß-an-Stoß" abgebildet. Text kann neben oder unter den Bildern angeordnet werden.

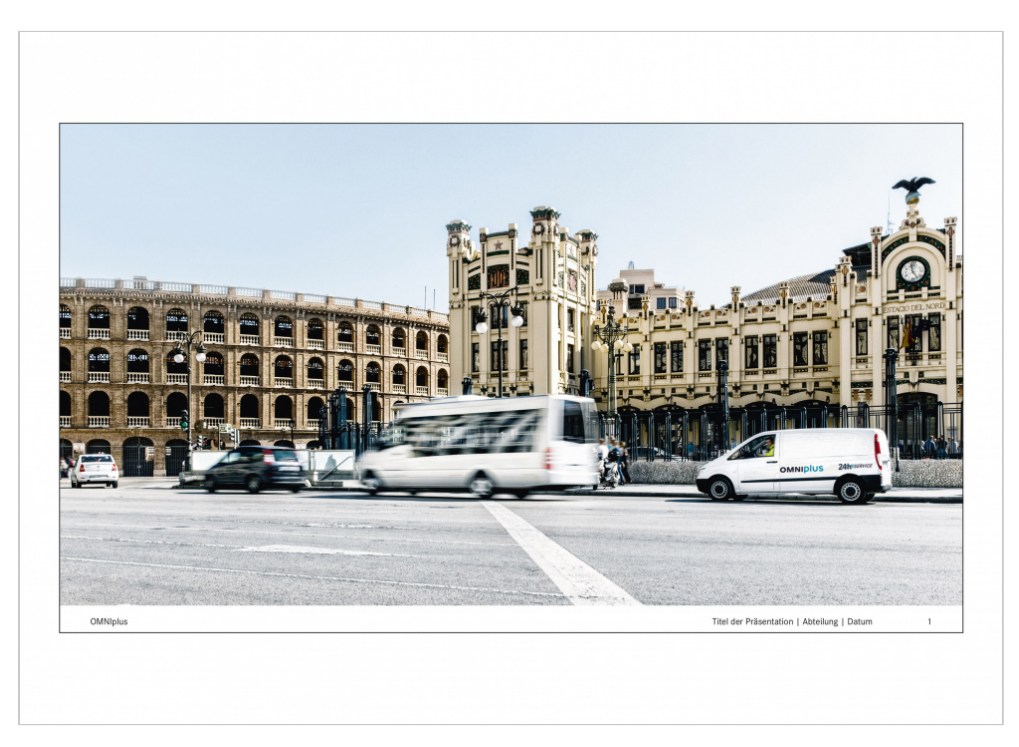

**Bildfolie vollflächig ausgefüllt**

## Tabellen und Diagramme

Für Tabellen, Diagramme und Infografiken werden vorwiegend die Markenfarben OMNIplus Deep Blue, Pure Blue und die Abstufungen von Light Grey verwendet. Die Akzentfarbe Turquoise wird nachgeordnet und nur sehr sparsam eingesetzt. Die Gestaltung von Linien- und Kreisdiagrammen richtet sich nach den in den Basiselementen festgelegten Grafik-Regeln. Grafiken reichen niemals bis zum Formatrand, sondern befinden sich innerhalb der Gestaltungsfläche. Die in Präsentationsprogrammen bereitgestellten 3D-Effekte oder Schatten dürfen nicht eingesetzt werden.

### **Liniendiagramm**

Nicht mehr als drei bis vier Vergleichslinien pro Grafik. Verschiedene Linienfarben oder

Linienstärken erhöhen die Aussagekraft. Zu viele Vergleichslinien vermeiden. Nicht die Einheiten zu klein halten.

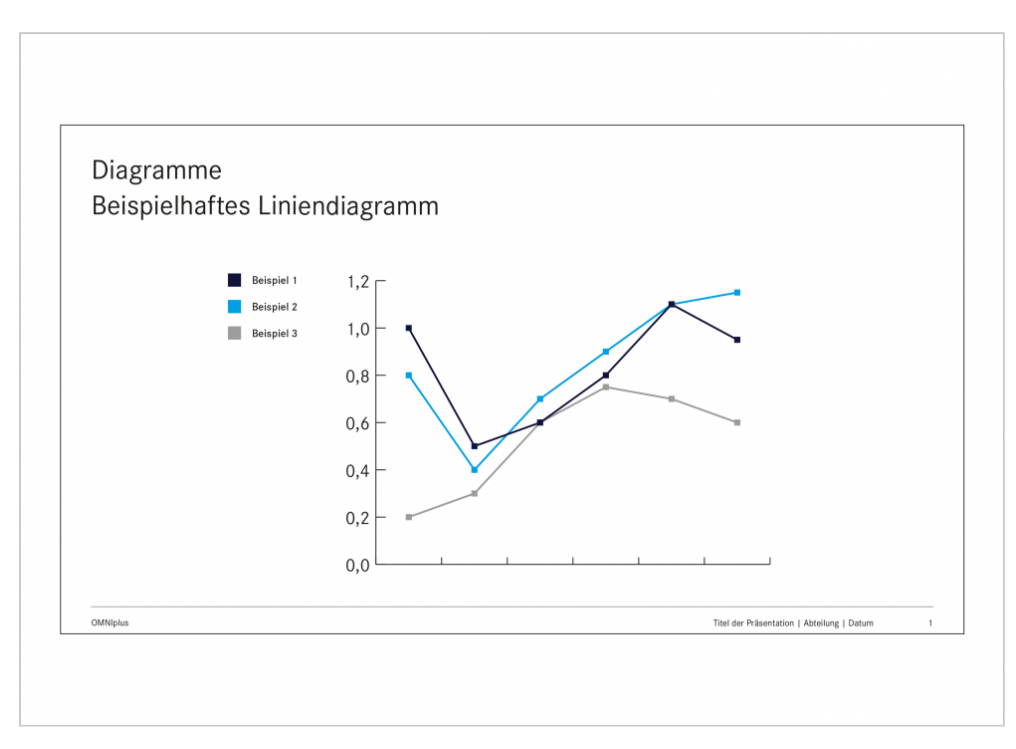

**Beispielhaftes Liniendiagramm**

#### **Kreisdiagramm**

Pro Chart nur eine Kernaussage visualisieren. Maximal sechs Segmente pro Abbildung. Kleinere Segmente zu einem Abschnitt zusammenfassen. Scharfe Kontraste heben Segmente hervor. Beschriftungen müssen sich deutlich vom Hintergrund abheben. Keine 3D-Darstellungen und Schattierungen! Farbkontraste wirkungsvoll einsetzen.

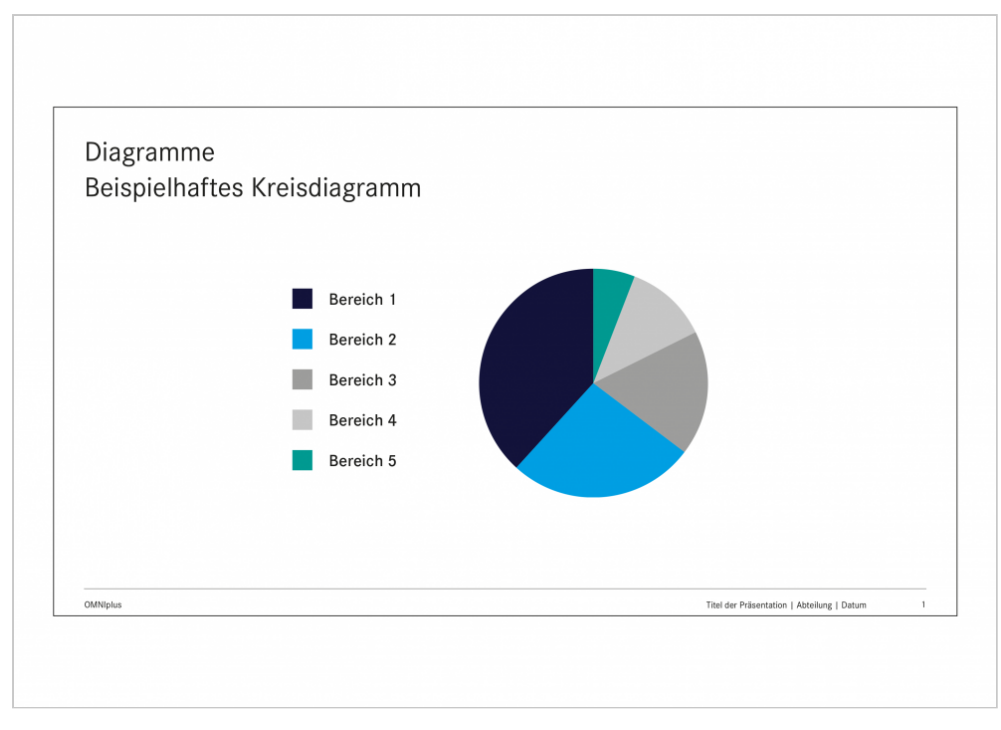

#### **Beispielhaftes Kreisdiagramm**

Die Gestaltung von Balken-, Säulendiagrammen und Tabellen richtet sich nach den in den Basiselementen festgelegten Grafik-Regeln. Grafiken reichen niemals bis zum Formatrand, sondern befinden sich innerhalb der Gestaltungsfläche. Die in Präsentationsprogrammen verfügbaren 3D-Effekte oder Schatten sollten in jedem Fall vermieden werden.

### **Säulendiagramm**

Eine Farbe pro Thema verwenden. Angaben zu den Säulen erfolgen in einer Legende. Zu schwache Farbkontraste, Abstände zwischen den Säulen oder dreidimensional gestaltete Säulen vermeiden. Angaben zu den Säulen nicht diagonal setzen.

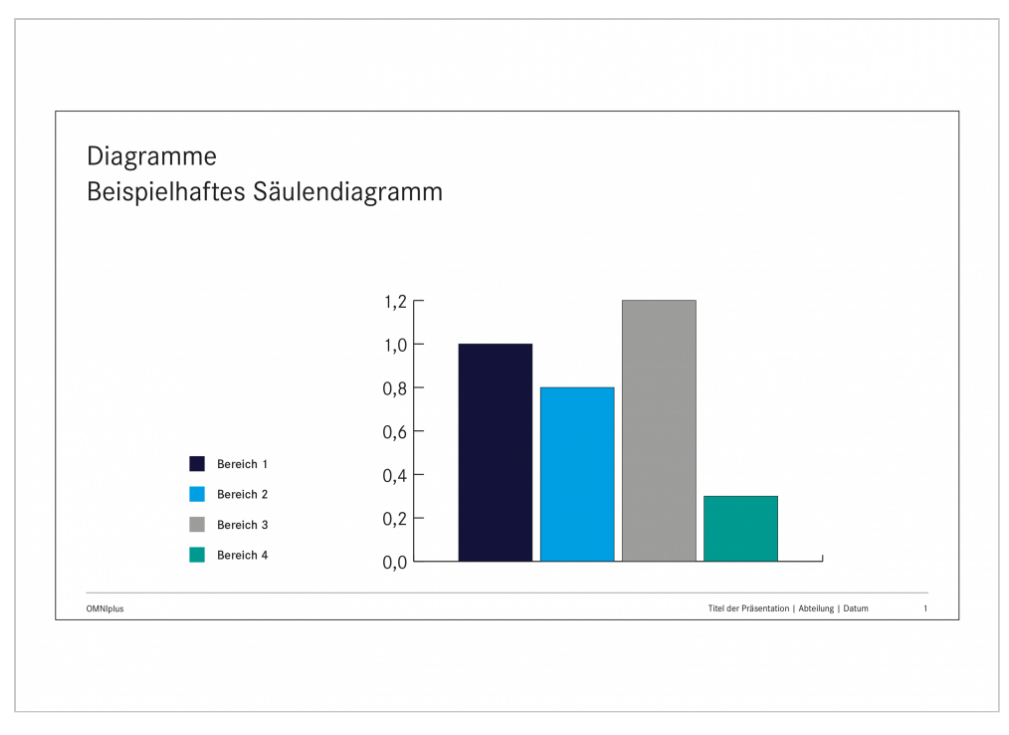

#### **Beispielhaftes Säulendiagramm**

### **Tabellen**

Rechtsbündig ausgerichtete, gerundete Zahlen erleichtern das Lesen. Komplexe Tabellen werden lesbarer, wenn Spalten durch Hinterlegung mit Light Grey hervorgehoben oder gekennzeichnet werden. Unübersichtliche Zahlenkolonnen und zu viele Spalten und Hervorhebungen sind zu vermeiden.

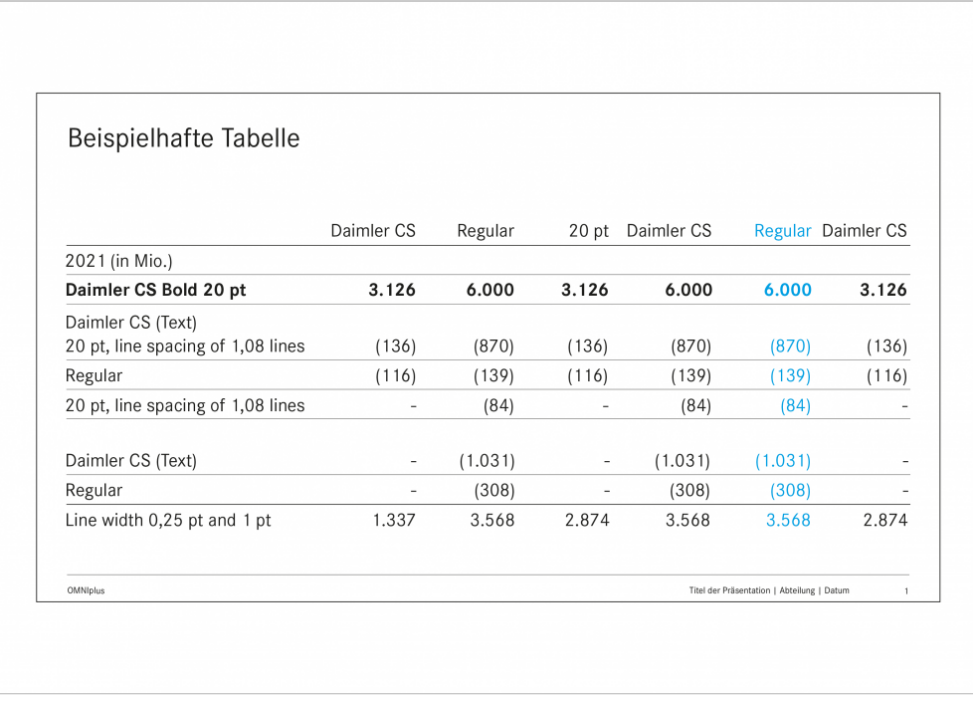

#### **Beispielhafte Tabelle**

Für MS PowerPoint-Präsentationen stehen Vorlagen im Format 16:9 als .POTX- Datei als Download zur Verfügung. Es sind ausschließlich diese Präsentationsvorlagen zu verwenden. Sie dürfen nicht verändert werden und können im Daimler Brand & Design Navigator abgerufen werden.